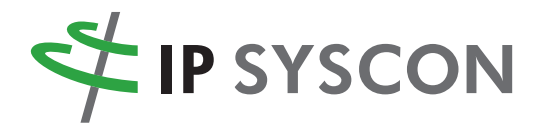

# **eMapper**

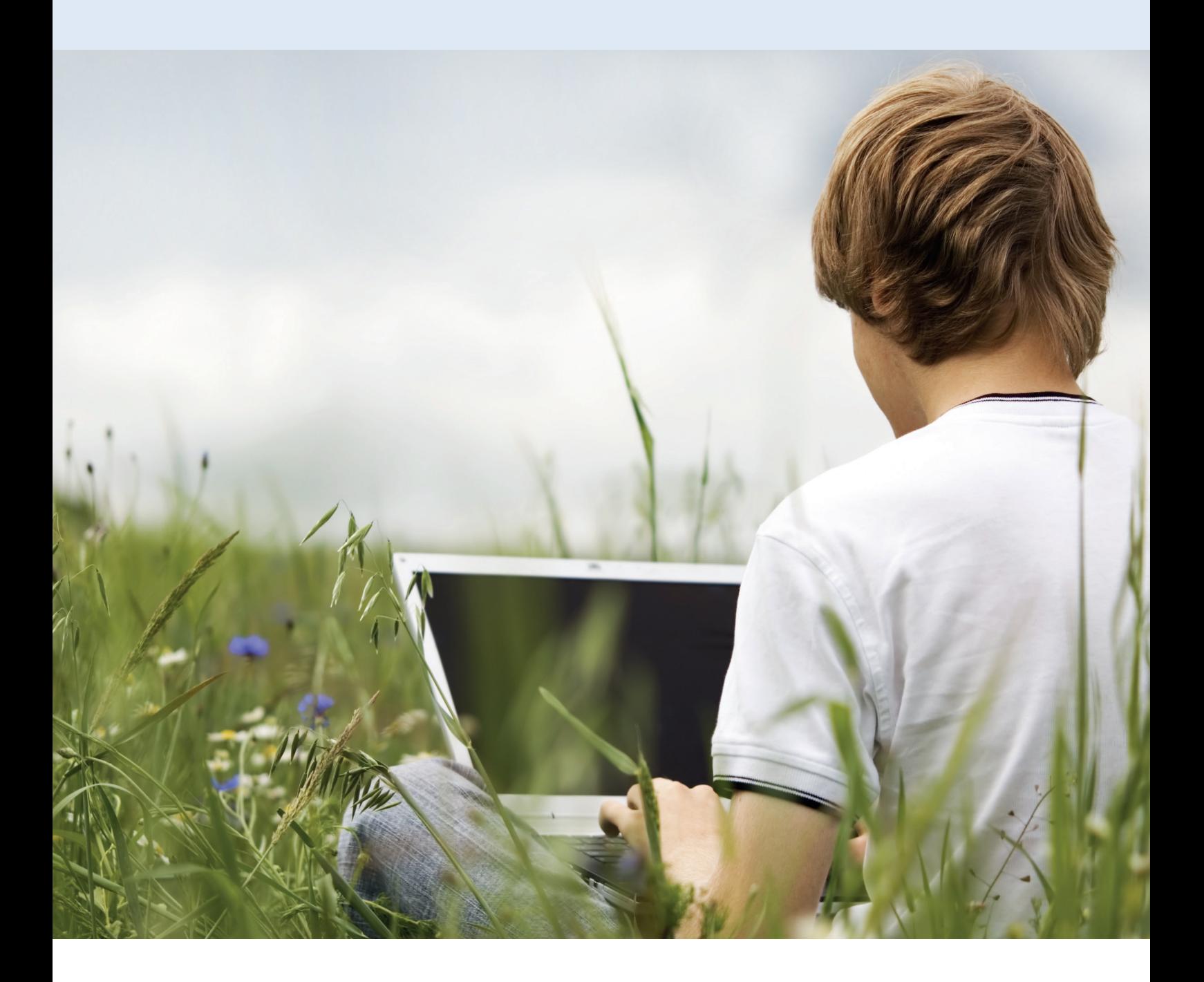

Räumliche Fragestellungen nachhaltig lösen

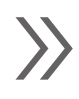

**Digital und modular**

## **Artendaten erfassen und verwalten leicht gemacht …! eMapper – Die Behördenlösung**

Beim eMapper handelt es sich um eine intuitiv bedienbare Web-Portallösung zur komfortablen digitalen Erfassung und Verwaltung naturschutzrelevanter Funde von Tier- und Pflanzenarten.

Die Software unterstützt, vereinfacht und beschleunigt die Aufnahme von Daten am PC und mit mobilen Geräten im Gelände. Ehrenamtlichen Experten kann der Zugang zur Eingabe von Daten ebenso gewährt werden, wie beauftragten Gutachtern. Vorhandene digitale Datenbestände können im Shape-Format importiert, geeignete Daten im Web-Portal dargestellt, in zahlreichen Formaten exportiert oder als Dienst für die weitere Bearbeitung in einem GIS bereit gestellt werden.

Die Verortung der Artenfunde erfolgt auf der Basis aktuellster Kartengrundlagen und Geodaten. Zusätzliche Informationen und Sachdaten werden über einheitliche Erfassungsformulare erhoben, deren Standards sich nach den Niedersächsischen Artenerfassungsprogrammen und den Meldebögen des Niedersächsischen Landesbetriebes für Wasserwirtschaft, Küsten- und Naturschutz (NLWKN) richten. Die Daten werden in einer Geodatenbank auf einem externen Speicher regelmäßig gesichert.

Der Zugriff auf das Portal ist jederzeit über eine Internetseite möglich. Das Herunterladen einer gesonderten Software ist damit nicht nötig. Die Seite kann der Öffentlichkeit, einem eingeschränkten Nutzerkreis oder nur behördenintern bekannt gemacht werden.

Wer welche Daten auf der Webseite sehen, Informationen eingeben und verändern kann, wird über eine zentrale Nutzerverwaltung gesteuert. So werden Urheberrechte und eine konforme Verarbeitung der Daten nach der EU-Datenschutz-Grundverordnung (EU-DSGVO) gewährleistet.

Die Anwendung ist responsiv ausgestaltet, sodass sie auf unterschiedlichen mobilen Endgeräten komfortabel nutzbar ist. Informationen können daher im Gelände oder am Schreibtisch ebenso erfasst werden, wie durch ehrenamtliche Artenkenner, mit denen die Behörde kooperiert. Digitale Datenbestände aus Gutachten im Rahmen von Planungs- und Zulassungsverfahren ergänzen durch Import schnell den Datenbestand und sind für die naturschutzfachliche Arbeit unmittelbar verwertbar.

Zur Sicherung der Validität des Datenbestandes stehen verschiedene Optionen zur Prüfung der eingegebenen Daten zur Auswahl.

#### **Folgende Funktionen stehen Ihnen mit der eMapper-Basisversion zur Verfügung:**

#### **Einrichtung eines individuellen Web-Portals**

**■** Einbindung einer Web-GIS-Karte, der Eingabe- und Abrufmasken auf eigenen oder bereits existierenden Webseiten

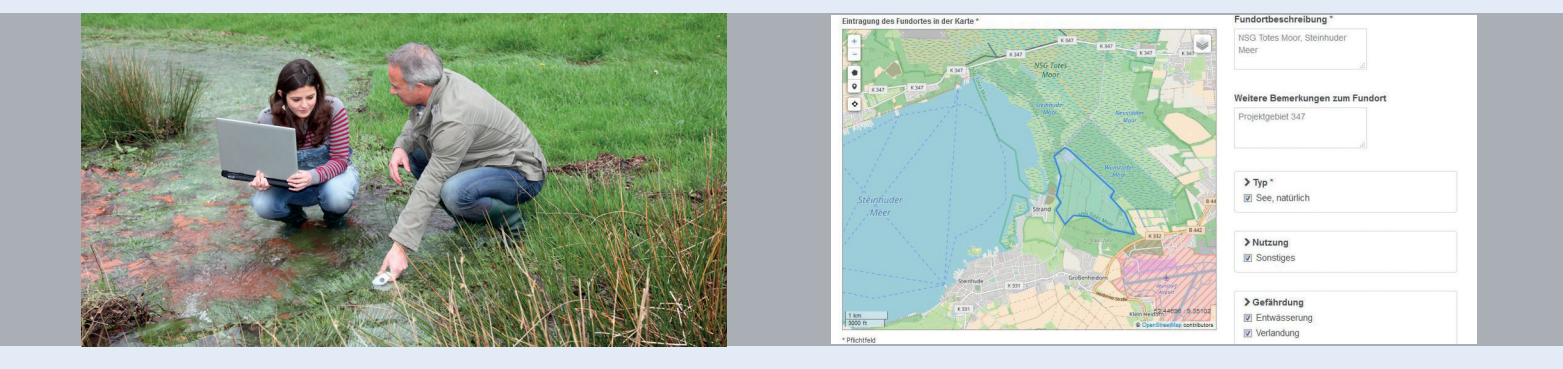

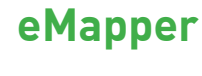

### **Artendaten erfassen und verwalten leicht gemacht …! eMapper – Die Behördenlösung**

**■** Anpassung des Layouts bei Bereitstellung entsprechender Materialien (Texte, Bilder, Karten, Logos der Behörde)

#### **Organisation mit Rollen- / und Rechtekonzept**

Passwortgesteuerte Zugangsrechte, Eingabe und Freigabe von Daten für unterschiedliche Nutzer / Rollen

#### **Kartenanwendung**

- **■** Kartengrundlagen (OpenStreetMap, ggfs. bereitgestellte amtliche Geobasisdaten, Luftbilder)
- **■** Referenzsystem (WGS 84), Kartennavigation (zoomfähig)

#### **Dateneingabe**

- **■** Erfassungswerkzeuge zur Digitalisierung von Polygonen (Fundortflächen) oder Punkten (Fundortpunkten) auf der Karte
- **■** Fundortpunkteingabe mittels Koordinaten, Eingabe des Funddatums mit Unterstützung eines Kalenders
- **■** NLWKN-konforme Erfassungsformulare (Niedersächsisches Tierartenerfassungsprogramm)
- **■** Deutsche und lateinische Artenlisten für die Standard-Artengruppen der landesweiten Artenerfassung – einschließlich Pflicht-, Plausibilitäts- und Zusatzfeldern / -merkmalen: Amphibien, Fische, Heuschrecken, Hirschkäfer, Libellen, Reptilien, Säugetiere, Tagfalter
- **■** Anzeige der aktuellen Gefährdungseinstufung für Niedersachsen (Rote-Liste-Status)
- **■** Hinterlegen von Belegdateien (Belegbilder, Tonaufnahmen)
- **■** Zuordnung von Funden zu Kartierprojekten (räumlich / inhaltlich)
- Datenanzeige und Datenabfrage
- **■** Fundanzeige auf einer Karte (Fundpunkte, Minutenfelddarstellung)
- **■** Vordefinierte Such-Filter mit Ergebnistabelle (z. B. nach Artengruppe / Art, Zeit, Raum, Rote-Liste-Status)
- **■** Fundortdetailanzeige, Nachweiskarten

#### **Druck / Datenaustausch**

- **■** Druck von Arbeitskarten und / oder Nachweiskarten (PDF)
- **■** Import von Shapedateien, Export als Shapedatei oder im Excel-, GML- oder KML-Format

#### **Forum**

**■** Interaktives Forum zur Kommunikation

#### **Hilfe / Support / Kundenbetreuung**

- **■** Online-Hilfe
- **■** Support über Hotline und Ticketsystem für den Portalbetreiber

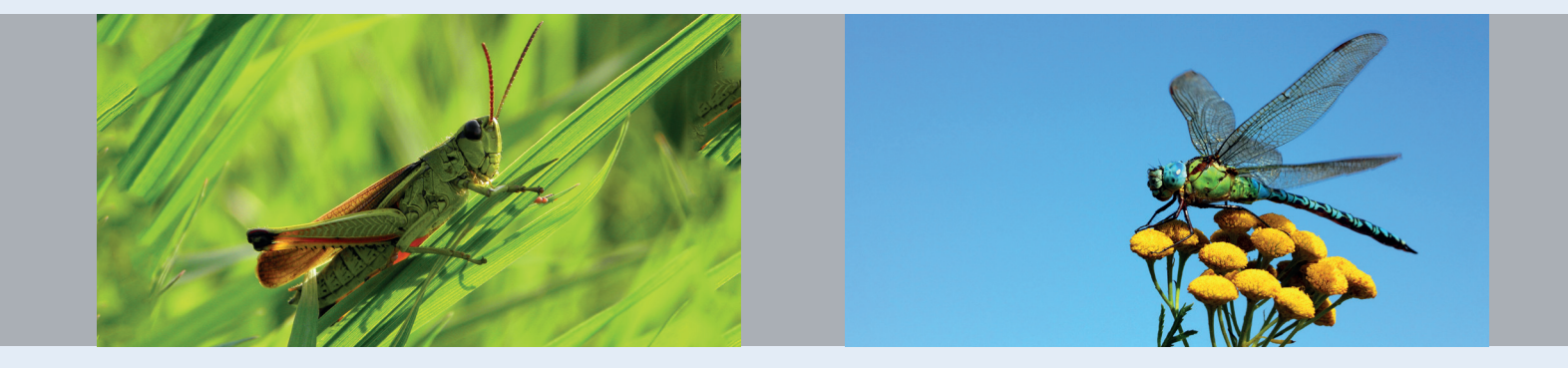

## **Anwendungsbeispiele**

Beispiele für den Einsatz des eMapper in Citizen Science-Projekten finden Sie auf unseren Internetseiten unter http://www.ipsyscon.de/kompetenzen/natur-und-umwelt-erneuerbare-energien/digitale-artenerfassung/

## **Kontakt**

Haben Sie Fragen oder Anregungen für uns? Dann wenden Sie sich direkt an:

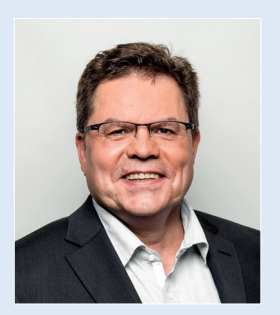

**Dr. Stefan Ott IP SYSCON GmbH** Tiestestraße 16 – 18 30171 Hannover E-Mail: emapper@ipsyscon.de Telefon: +49 511 850303-0 Internet: https://www.ipsyscon.de

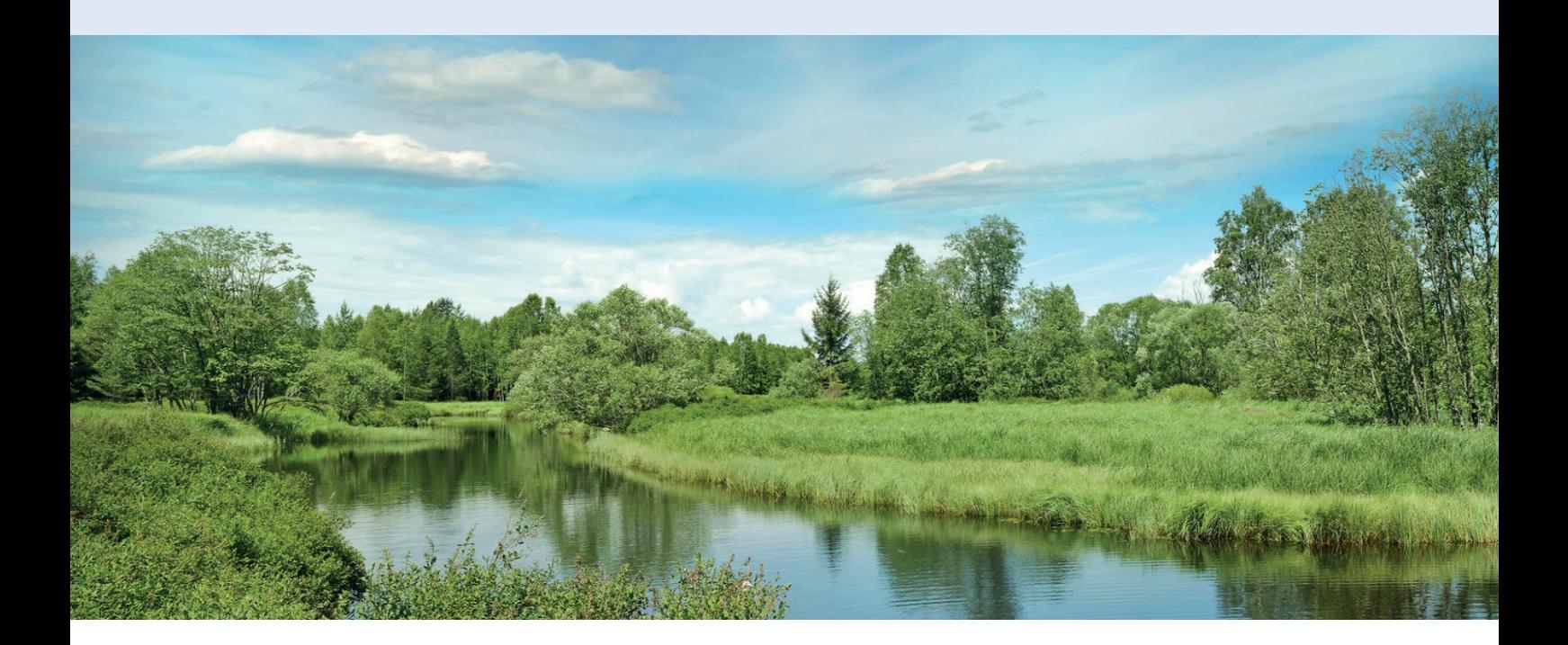

Impressum:

IPSYSCON GmbH, Tiestestraße 16 –18, 30171 Hannover, Tel.: +49 511 850303-0, Fax: +49 511 850303-30 E-Mail: info@ipsyscon.de, Internet: http://www.ipsyscon.de

Fotos: © photocreo - Fotolia.com, © goodluz - Fotolia.com, © Vgoodluz - Fotolia.com, © mastigonema - Fotolia.com, © Vera Kuttelvaserova - Fotolia.com Alle Rechte liegen bei dem Herausgeber. Nachdruck nur mit Genehmigung.